# Statistica Applicata Corso di Laurea in Scienze Naturali a. a. 2016/2017

prof. Federico Plazzi

27 Febbraio 2017

Nome:

Cognome:

Matricola:

#### Alcune indicazioni:

- La prova è constituita da cinque esercizi; dopo ogni esercizio c'è lo spazio in cui scrivere la risposta o le risposte. In caso questo spazio non sia sufficiente, si pu`o continuare a rispondere sul retro del foglio, avendo cura di indicare il numero dell'esercizio a fianco della continuazione della risposta.
- Alcuni esercizi richiedono semplici calcoli, per i quali è consentito l'uso di una calcolatrice ed eventualmente la consultazione di una o più delle tabelle allegate.
- $\bullet$  Altri esercizi richiedono invece la lettura dei dati: verrà valutata in questo caso l'argomentazione che giustifica l'interpretazione fornita.
- $\bullet$  La durata massima della prova è di 60 minuti.
- Si prega di non scrivere nulla sulle tabelle allegate.

### 1 Dati

Ad un gruppo di 20 studenti viene somministrato un test di statistica il cui punteggio è un numero (naturale) da 0 a 100. Lo stesso test viene somministrato di nuovo agli stessi studenti alla fine di un corso di statistica inferenziale lungo un mese. I risultati sono mostrati in Tabella 1.

| Iabella 1: Kısultatı del test di statıstıca. |            |              |  |  |
|----------------------------------------------|------------|--------------|--|--|
|                                              | Primo test | Secondo test |  |  |
| Studente 1                                   | 69         | 96           |  |  |
| $\operatorname{Studente}\nolimits 2$         | 63         | 92           |  |  |
| $\operatorname{Studente}$ 3                  | 74         | 94           |  |  |
| $\operatorname{Studente}\nolimits 4$         | 60         | 98           |  |  |
| $\operatorname{Studente} \ 5$                | 53         | 98           |  |  |
| Studente 6                                   | 82         | 85           |  |  |
| Studente 7                                   | 91         | 81           |  |  |
| Studente 8                                   | 95         | 78           |  |  |
| $\operatorname{Studente}\nolimits9$          | 81         | 96           |  |  |
| Studente 10                                  | 79         | 84           |  |  |
| Studente 11                                  | 88         | 84           |  |  |
| Studente 12                                  | 46         | 95           |  |  |
| Studente 13                                  | 88         | 91           |  |  |
| Studente 14                                  | 79         | 95           |  |  |
| Studente 15                                  | 90         | 97           |  |  |
| Studente 16                                  | 82         | 83           |  |  |
| Studente 17                                  | 78         | 86           |  |  |
| Studente 18                                  | 92         | 91           |  |  |
| Studente 19                                  | 88         | 87           |  |  |
| Studente 20                                  | 74         | 83           |  |  |
|                                              |            |              |  |  |

Tabella 1: Risultati del test di statistica.

## 2 Esercizi

#### 2.1 Statistiche di base

Calcolare media, devianza, varianza e deviazione standard dei risultati degli studenti per quanto riguarda il secondo test.

```
> mean(Secondo.test)
89.7
> SS(Secondo.test)
764.2
> variance(Secondo.test)
38.21
> standard.deviation(Secondo.test)
6.181424
```
#### 2.2 Distribuzione dei risultati

Per indagare la distribuzione dei dati, vengono seguite tre diverse strategie: la costruzione di un Q-Q plot, l'osservazione dell'istogramma delle frequenze e il test di Shapiro e Wilk. Per un errore nei comandi forniti al computer, però, una di queste tre analisi resituisce un risultato sbagliato. Quale potrebbe essere l'analisi sbagliata, visto che non si accorda con il risultato delle altre due? Perché? Cosa si può concludere sulla distribuzione dei dati?

• Q-Q Plot

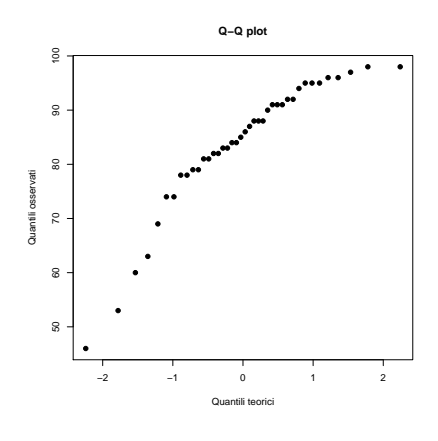

Figura 1: Q-Q Plot dei risultati.

• Istogramma delle frequenze

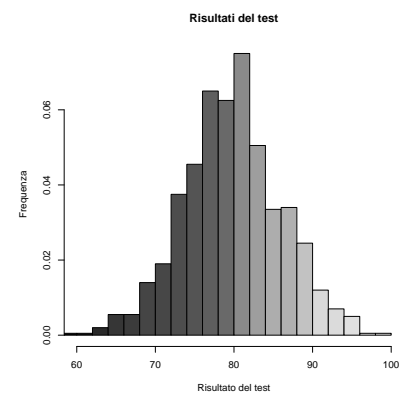

Figura 2: Istogramma delle frequenze dei risultati.

• Test di Shapiro e Wilk

Shapiro-Wilk test data: Risultati del test  $W = 0.88181$ , p-value = 0.000589

Il risultato sbagliato è l'istogramma: i punti del Q-Q Plot non si allineano lungo una retta e il p-value del test di Shapiro e Wilk è inferiore a 0,05, due risultati che porterebbero ad escludere l'ipotesi nulla di normalità, mentre l'istogramma mostra una distribuzione tendenzialmente normale.

#### 2.3 Miglioramento in seguito al corso

Si vuole verificare se in seguito al corso ci sia stato un effettivo miglioramento degli studenti. A questo proposito, vengono eseguiti quattro diversi test statistici, i cui risultati sono elencati qui di seguito. Qual è l'approccio corretto? Perché? Cosa si può concludere sul miglioramento degli studenti?

 $\bullet~$  Test  $t$  a una coda a campioni indipendenti

Two Sample t-test

```
data: Primo test and Secondo test
t = -3.634, df = 27.026, p-value = 0.080772
alternative hypothesis: true difference in means is less than 0
```
 $\bullet$  Test  $t$  a una coda a campioni appaiati

Paired t-test

```
data: Primo test and Secondo test
t = -3.0356, df = 19, p-value = 0.003402
alternative hypothesis: true difference in means is less than 0
```
• Test di Wilcoxon a una coda

```
Wilcoxon signed rank test
data: Primo test and Secondo test
V = 35, p-value = 0.004719
alternative hypothesis: true location shift is less than 0
```
• Test di Mann e Whitney a una coda

```
Mann and Whitney rank sum test
data: Primo.test and Secondo.test
W = 79.5, p-value = 0.095783
alternative hypothesis: true location shift is less than 0
```
La distribuzione dei dati non è normale e i campioni sono appaiati, per cui il test corretto è il test di Wilcoxon, il cui risultato è significativo ( $p < 0, 05$ ): il miglioramento dopo il corso è significativo.

#### 2.4 Miglioramento del singolo studente

Ci si aspetterebbe che ci sia correlazione lineare tra i risultati del singolo studente nel primo e nel secondo test. La tabella 2 mostra i risultati di un test di correlazione lineare: come si possono commentare? Che legame c'è tra il voto di uno studente nel primo test e il voto dello stesso studente nel secondo test?

La correlazione è positiva ( $r = 0,56201$ ) e significativa ( $p < 0,05$ ): uno studente con un voto alto nel primo test tende a prendere un voto alto anche nel secondo e viceversa, anche se non c'è un legame strettissimo tra i due voti  $(R^2 = 0, 31586)$ .

#### 2.5 Studenti di altre scuole

A prescindere dalla distribuzione dei risultati degli studenti della scuola in esame, che pu`o essere normale o no, si sa che la distribuzione dei voti di questo test di tutte le scuole della regione è normale, con  $\mu = 79$  e  $\sigma = 11$ . Come si può verificare se i risultati (la seconda volta che il test `e stato somministrato) dei 20 studenti di cui alla tabella 1 siano migliori o peggiori di quelli regionali? Nella tabella 3 vengono indicati i risultati di diversi test effettuati per rispondere a questa domanda. Qual è quello corretto? Cosa si può concludere?

Tabella 2: Correlazione tra il voto nel primo test e il voto nel secondo.

|                       |                                          | Stima p-value | $\boldsymbol{r}$ | $R^2$ |
|-----------------------|------------------------------------------|---------------|------------------|-------|
| Intercetta $76,22953$ |                                          |               |                  |       |
|                       | Pendenza 0.79456 0.00991 0.56201 0.31586 |               |                  |       |

| Test                | Valore della statistica |
|---------------------|-------------------------|
| Test t a due code   | $t_{19} = 7,5452$       |
| One-Way ANOVA       | $F_{1,5} = 2,6846$      |
| Test $Z$ a due code | $Z = 0.9727$            |

Tabella 3: Test effettuati per confrontare i risultati dei 20 studenti (la seconda volta) con i risultati regionali.

Il test corretto è il  $t$  di Student, visto che si sa che la popolazione è a distribuzione normale. Consultando la tabella del  $t$  di Student per 19 gradi di libertà, si vede che un valore di 7,5452 è altamente significativo: siccome il t si calcola come  $\frac{X-\mu_{pop}}{\sigma_{pop}},$  un valore positivo indica che questi 20 studenti sono andati significativamente meglio della media regionale.